# Dionysos.jl: a Modular Platform for Smart Symbolic Control

#### Julien Calbert, Adrien Banse, Raphaël M. Jungers ICTEAM/INMA

October 5, 2023 Julia and Optimization Days 2023

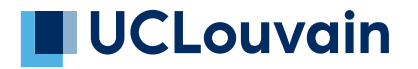

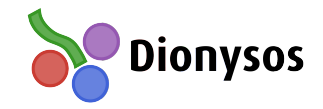

## Control theory

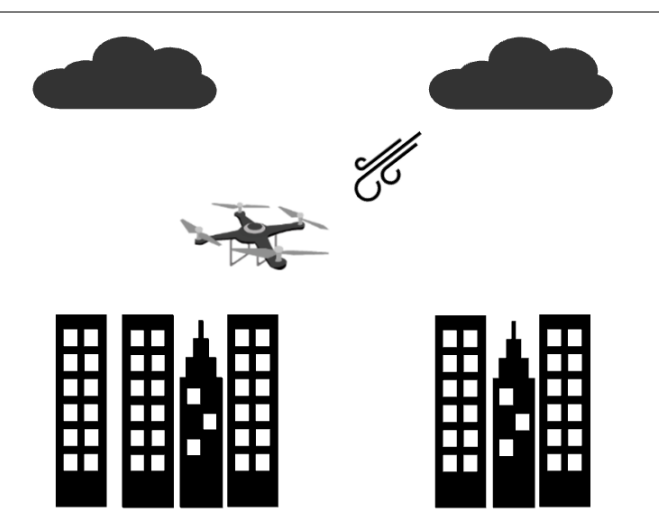

The goal is to provide a generic procedure to design efficient controllers with formal guarantees.

# A Paradigm Shift in Control Theory

Classical applications made the golden age of Control Theory

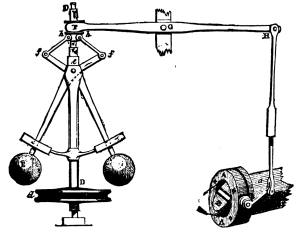

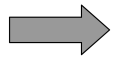

Cyber-Physical Systems paradigm shift

State space representation unleashed analytic approaches

$$
\begin{pmatrix} \dot{x}_1 \\ \dot{x}_2 \\ \dot{x}_3 \end{pmatrix} = \begin{pmatrix} 0 & 1 & 0 \\ 0 & 0 & 1 \\ -5 & -26 & -5 \end{pmatrix} \begin{pmatrix} x_1 \\ x_2 \\ x_3 \end{pmatrix} + \begin{pmatrix} 0 \\ 0 \\ 1 \end{pmatrix} u
$$

$$
y = \begin{pmatrix} 1 & 0 & 0 \end{pmatrix} \begin{pmatrix} x_1 \\ x_2 \\ x_3 \end{pmatrix}
$$

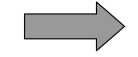

However modern applications are increasingly complex. . .

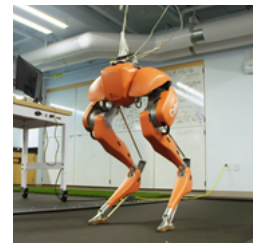

and so are their models

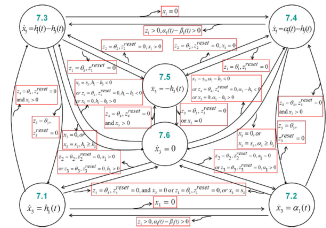

# Table of contents

- 1. Origin of the project (L2C)
- 2. Abstraction-based control
- 3. Toolbox
- 4. Benchmarks
- 5. Conclusion

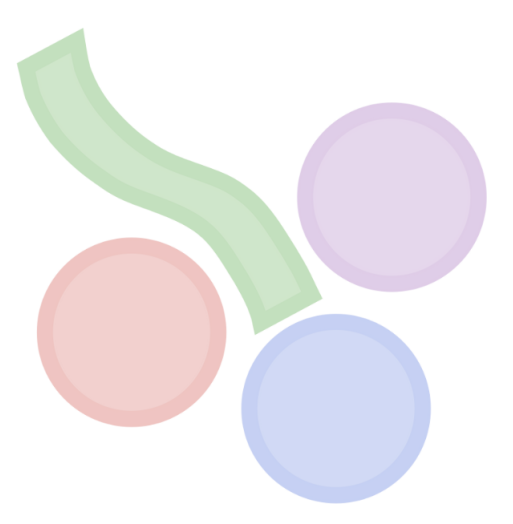

# Learning to control (L2C)

We need a new control paradigm

Smart and Data-Driven Formal Methods for Cyber-Physical Systems control

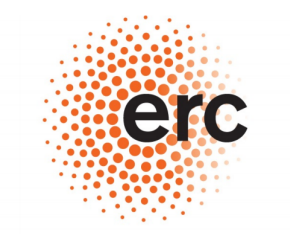

#### **European Research Council**

Established by the European Commission

- Generic but modular
- Opportunistic
- State-space driven
- Safety-critical
- Scalable
- Logic-enhanced
- Data-friendly
- ...

#### Abstraction-based control

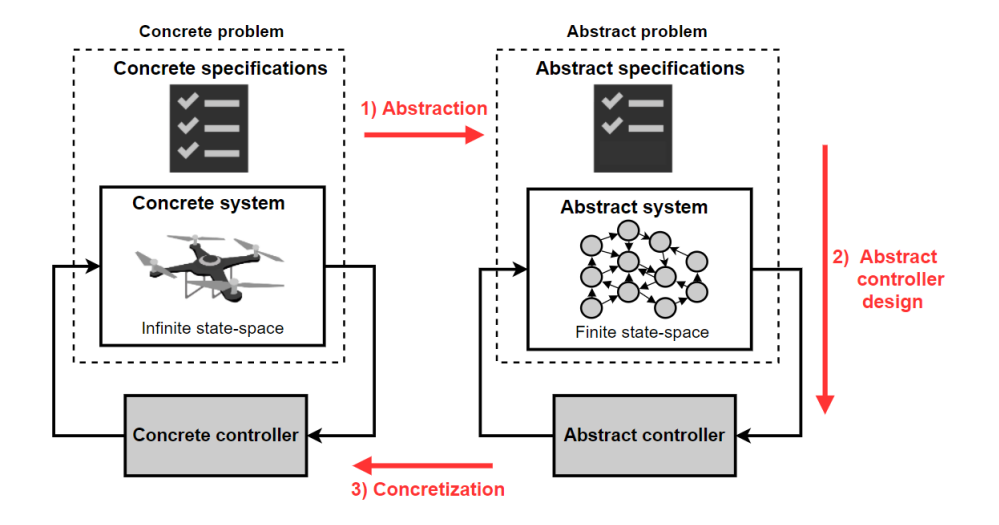

#### Classical abstraction-based control

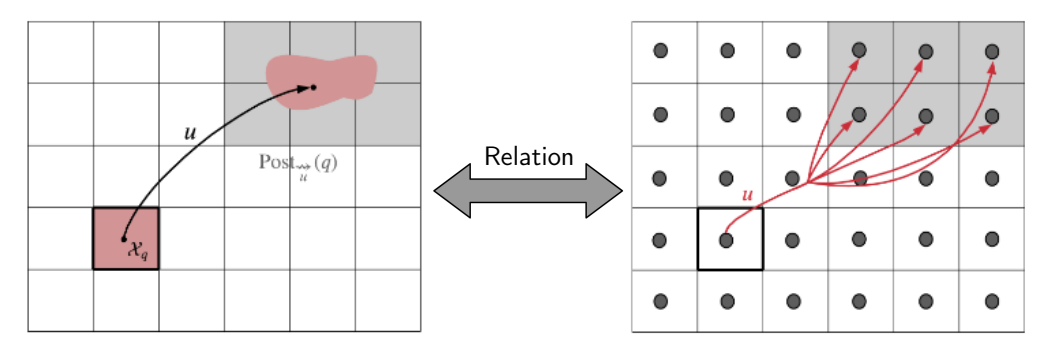

Additional non-determinism resulting from the discretization The number of cells grows exponentially with the dimension of the state space

Curse of dimensionality

#### Smart abstraction

#### Co-design the abstraction and the controller

 $\Rightarrow$  Partially discretize the state space with non-uniform cells with respect to the specific control task.

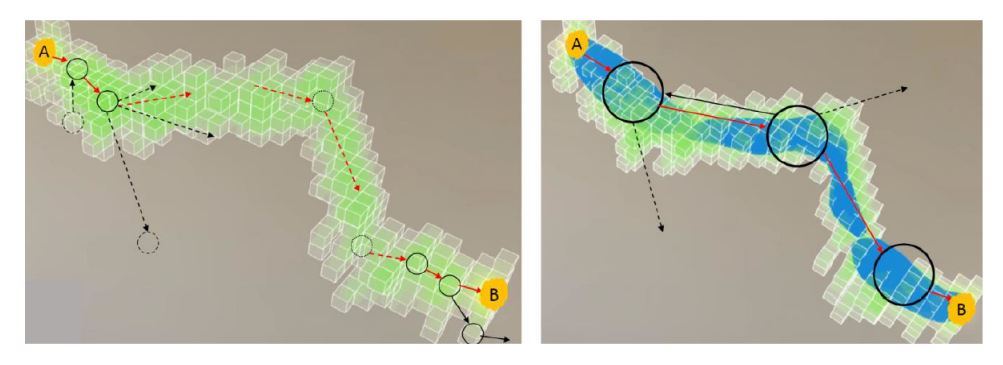

# **Dionysos**

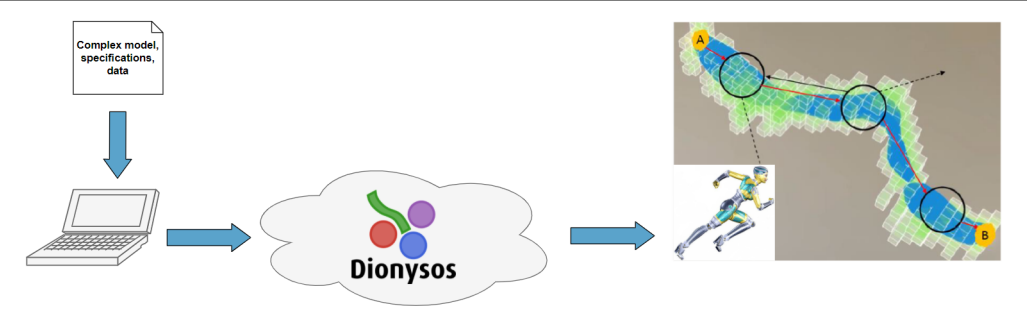

The objectives of Dionysos are as follows

- Implement our state-of-the-art smart abstraction algorithms developed in L2C.
- Implement existing algorithms in our modular framework and demonstrate the effectiveness of the Julia language.

Main contributors: Benoît Legat, Julien Calbert, Adrien Banse, Lucas N. Egidio

# Dionysos in Julia

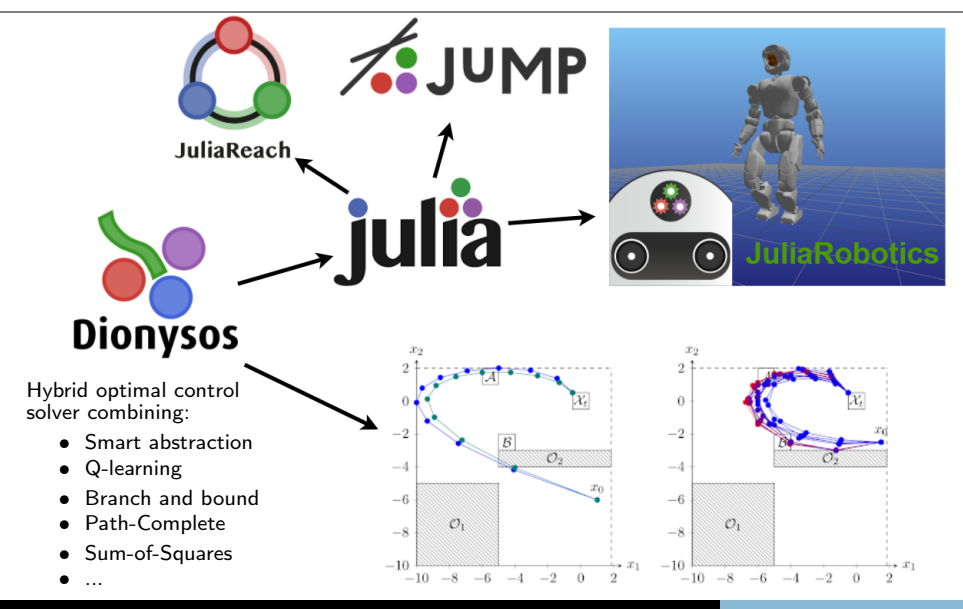

#### Package structure

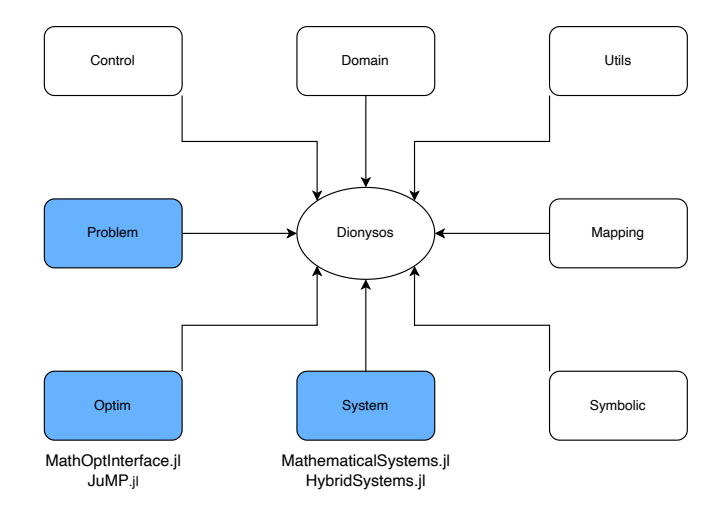

- Structures for mathematical definitions of
	- Control dynamical systems  $x^+ = f(x, u)$
	- Controllers  $u(x) = K(x)$
- Methods
	- For example: Runge Kutta scheme
- Built on top of
	- JuliaReach/MathematicalSystems.jl
	- blegat/HybridSystems.jl

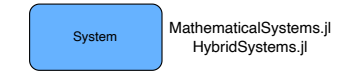

- Structures to define control problems
- For now, two types of problem
	- OptimalControlProblem: initial, target and cost
	- SafetyProblem: safe/unsafe sets
- Each problem is composed of a system, and problem specifications

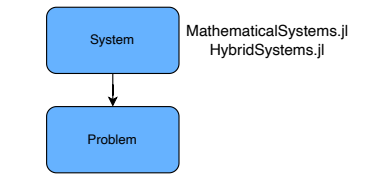

# Package structure: Optim

- Methods to solve the problems, the optimizers
- src/optim
	- abstraction
		- SCOTS\_abstraction.jl
		- ellipsoids\_abstraction.jl
		- hierarchical\_abstraction.jl
		- lazy\_abstraction.jl
		- lazy\_ellipsoids\_abstraction.jl
	- bemporad morari.jl
	- branch\_and\_bound.jl
	- q\_learning.jl
- Built on top of
	- jump-dev/MathOptInterface.jl
	- jump-dev/JuMP.jl

Every optimizer is a subtype of MOI. AbstractOptimizer

• Each optimizer is composed of a problem, and method specifications

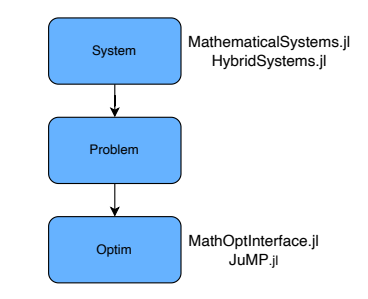

Now, let's focus on two examples

- 1. Implementation of a smart abstraction method on a simple problem
- 2. Implementation of a abstraction method from state-of-the-art, and comparison to existing implementations

Consider the very simple discrete-time system

 $x_{t+1} = x_t + hu$ .

where  $h\in\mathbb{R}$  is a time step,  $x_t\in\mathbb{R}^2$  is the state and  $u\in\mathbb{R}^2$  is an input.

Control objective = Drive the state x from an initial position to a target position while avoiding obstacles

For that, we will use a smart abstraction method presented in [Calbert et al., 2021], called hierarchical abstractions.

[Calbert et al., 2021] Julien Calbert, Benoit Legat, Lucas N. Egidio and Raphaël M. Jungers. 2021. In Proceedings of the 60th IEEE Conference on Decision and Control (CDC).

First, we define the system

```
function system(
    rectX,
    obstacles,
    rectU,
    Uobstacles,
    tstep,
    measnoise,
    periodic,
    periods,
    T0,
)
    ...
    return SimpleSystem(...)
sys = system(...)
```
• We then define the problem

```
✞ ☎
problem = OptimalControlProblem(
  sys,
  initial_set,
  target set,
  state_cost,
  transition_cost,
  N
)
```
And finally we can define the smart abstraction method (an optimizer)

```
const AB = Dionysos.Optim.Abstraction
optimizer = MOI.instantiate(AB.HierarchicalAbstraction.Optimizer)
AB.HierarchicalAbstraction.set_optimizer!(
    optimizer,
    concrete_problem,
    hx_global,
    Ugrid,
    compute_reachable_set,
    minimum_transition_cost,
    local_optimizer,
    max_iter,
    max_time;
    option = true,
)
```
We solve the whole problem

MOI.optimize!(optimizer)

• And we can extract, for example, its abstract system

abstract\_system = MOI.get(optimizer, MOI.RawOptimizerAttribute("abstract\_system"))

Go to Documentation  $>$  Examples  $>$  Hierarchical-abstraction for the full example!

```
fig = plot(; aspect_ratio = :equal);
plot!(
    optimizer.hierarchical_problem;
    path = optimizer.optimizer_BB.best_sol,
    heuristic = false,
    fine = true,
 )
 plot!(UT.DrawTrajectory(x_train); ms = 0.5)
```
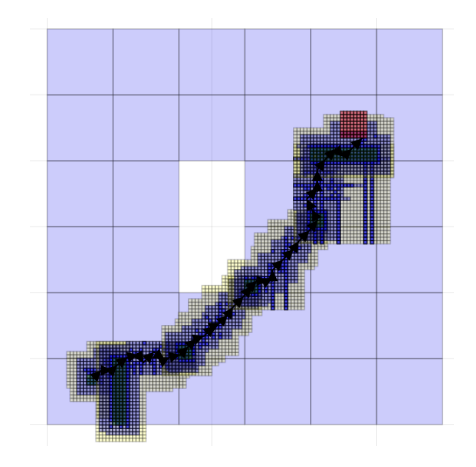

Consider the model of a vehicle in the 2-dimensional plane given by

$$
\dot{x} = f(x, u) = \begin{pmatrix} u_1 \cos(\alpha + x_3) \cos(\alpha^{-1}) \\ u_1 \sin(\alpha + x_3) \cos(\alpha^{-1}) \\ u_1 \tan(u_2) \end{pmatrix},
$$

with  $U = [-1, 1] \times [-1, 1]$ , and  $\alpha = \arctan(\tan(u_2)/2)$ .

- $(x_1, x_2)$  is the position,
- $x_3$  is the orientation of the vehicle,
- $u_1$  is the rear wheel velocity,
- $u_2$  is the steering angle.

We study the sampled problem with a sampling time  $\tau$ .

- Control objective  $=$  Drive the vehicle from an initial position to a target position while avoiding obstacles.
- To solve this problem, we use our implementation of an abstraction method described in [Reissig et al., 2017]
- Let's have an overview of how it looks like using Dionysos.jl...

[Reissig et al., 2017] G. Reissig, A. Weber and M. Rungger. 2017. Feedback Refinement Relations for the Synthesis of Symbolic Controllers. In IEEE Transactions on Automatic Control, vol. 62, no. 4, pp. 1781-1796.

We first choose the right optimizer

optimizer = MOI.instantiate(AB.SCOTSAbstraction.Optimizer)

We then set the concrete problem to the optimizer

```
MOI.set(
    optimizer,
    MOI.RawOptimizerAttribute("concrete_problem"),
    concrete_problem
)
```
Where concrete problem is defined in problems/path planning.jl.

• Now, we define the state/input grids

MOI.set(optimizer, MOI.RawOptimizerAttribute("state\_grid"), state\_grid) MOI.set(optimizer, MOI.RawOptimizerAttribute("input\_grid"), input\_grid)

We solve the problem

MOI.optimize!(optimizer)

• Our solver then creates an abstract problem, finds an abstract controller, and refines it to a concrete controller

```
abstract_system = MOI.get(
    optimizer, MOI.RawOptimizerAttribute("abstract_system")
)
abstract_problem = MOI.get(
    optimizer, MOI.RawOptimizerAttribute("abstract_problem")
)
abstract_controller = MOI.get(
    optimizer, MOI.RawOptimizerAttribute("abstract_controller")
)
concrete controller = MOI.get(
    optimizer, MOI.RawOptimizerAttribute("concrete_controller")
)
```
• Let's now extract the closed-loop trajectory and plot the result

```
x traj, u traj = \ldots# ... Plotting the domain thanks
# ... to implemented Recipes
plot! (UT.DrawTrajectory(x traj); ms = 0.5)
```
• Go to Documentation  $>$  Examples  $>$  Path Planning for the full example!

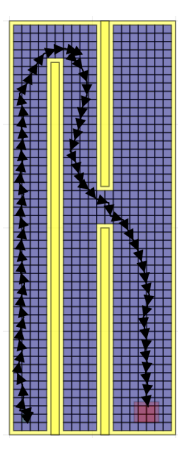

# Preliminary benchmarks

Planar switched affine system with univariate control and 2 modes

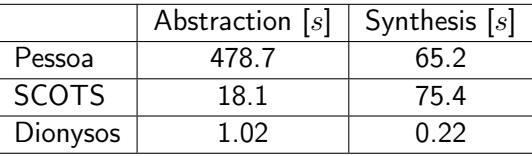

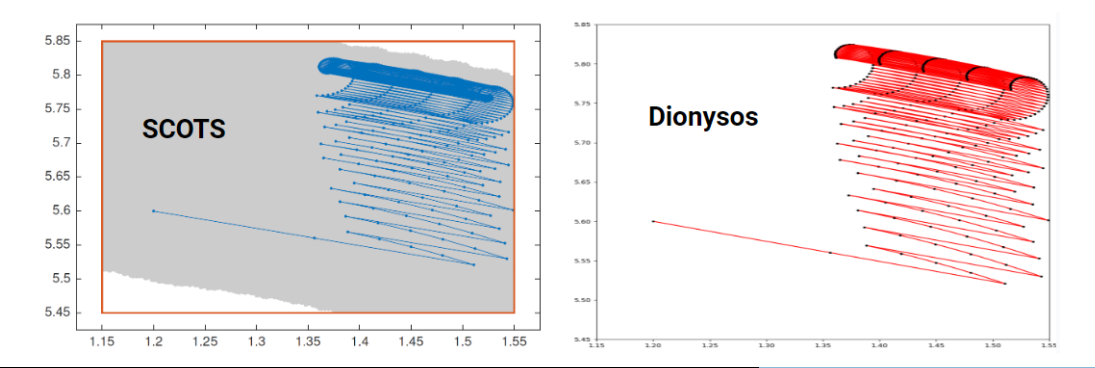

# Preliminary benchmarks

Nonlinear system with 3 states, 2 inputs, obstacles and target

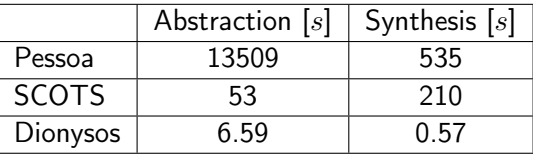

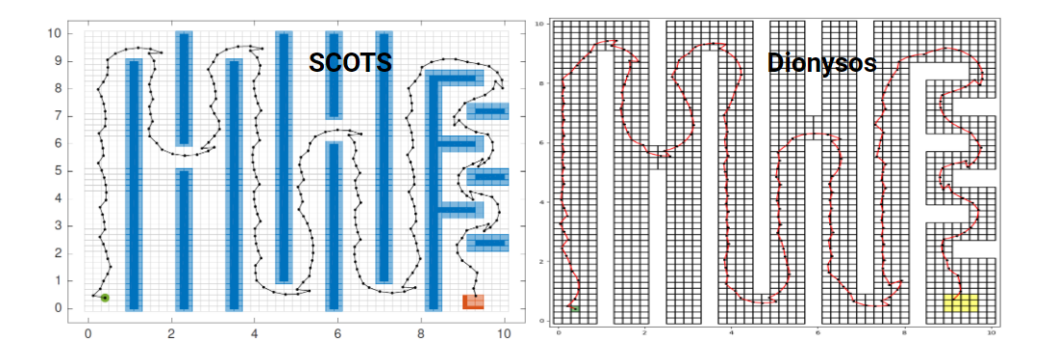

## Conclusions

#### In summary

- Dionysos implements state-of-the-art and smart abstraction methods to solve control problems for complex dynamical systems
- It offers a common framework thanks to its implementation based on JuMP and MathOptInterface
- It is highly modular and benefits from the power/convenience of many other Julia packages

Future work

- Solving the 27 issues on the github...
- Implementation of an orchestrator
- Benchmarking Dionysos on our walking robot

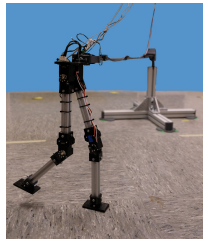

# Thank you for listening!

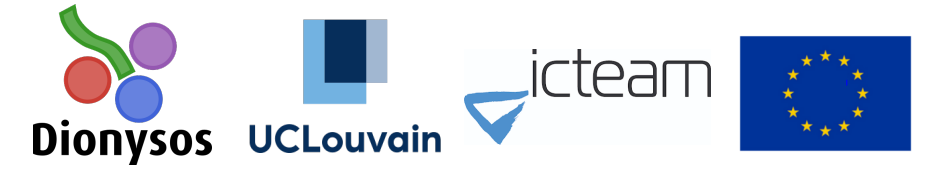

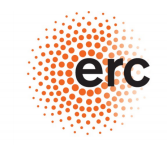

European Research Council Established by the Euronean Commission

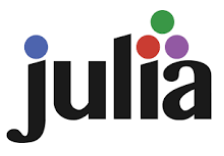

https://github.com/dionysos-dev/Dionysos.jl

#### **References**

#### About Dionysos

- [1] B. Legat, R. M. Jungers, and J. Bouchat, Abstraction-based branch and bound approach to Q-learning for hybrid optimal control, in Proceedings of the 3rd Conference on Learning for Dynamics and Control, 2021, pp. 263–274.
- [2] J. Calbert, B. Legat, L. N. Egidio, and R. Jungers, Alternating Simulation on Hierarchical Abstractions, 2021 60th IEEE Conference on Decision and Control (CDC), 2021.
- [3] L. N. Egidio, T. A. Lima, and R. M. Jungers, State-feedback Abstractions for Optimal Control of Piecewise-affine Systems, 2022 IEEE 61st Conference on Decision and Control (CDC), 2022.

#### About other toolboxes

- [1] M. Mazo, A. Davitian, and P. Tabuada, PESSOA: A Tool for Embedded Controller Synthesis, Computer Aided Verification, pp. 566–569, 2010.
- [2] M. Rungger and M. Zamani, SCOTS, Proceedings of the 19th International Conference on Hybrid Systems: Computation and Control, 2016.
- [3] S. Mouelhi, A. Girard, and G. Gössler, CoSyMA, Proceedings of the 16th international conference on Hybrid systems: computation and control, 2013.